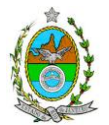

# **INSTRUÇÃO TÉCNICA DILAM/CEAM Nº 11/2015**

**INSTRUÇÃO TÉCNICA PARA ELABORAÇÃO DE ESTUDO DE IMPACTO AMBIENTAL – EIA E SEU RESPECTIVO RELATÓRIO DE IMPACTO AMBIENTAL – RIMA PARA ANÁLISE DA VIABILIDADE AMBIENTAL DA IMPLANTAÇÃO DE USINA TERMELÉTRICA, DUTO DE GÁS NATURAL, EMISSÁRIO SUBMARINO E LINHA DE TRANSMISSÃO SOB A RESPONSABILIDADE DA GÁS NATURAL AÇU LTDA., A SER IMPLANTADA NO MUNICÍPIO DE SÃO JOÃO DA BARRA – RJ.**

### **1. OBJETIVO**

Esta instrução tem como objetivo orientar a elaboração do Estudo de Impacto Ambiental – EIA e do Relatório de Impacto Ambiental – RIMA, para análise da viabilidade ambiental da implantação de Usina Termelétrica, Duto de Gás Natural, Emissário Submarino e Linha de Transmissão sob a responsabilidade da **GÁS NATURAL AÇU LTDA**. como consta do processo E-07/002.00212/2015.

# **2. DISPOSIÇÕES GERAIS**

**2.1.** O Estudo de Impacto Ambiental deverá ser elaborado, considerando o que dispõe a Resolução CONAMA nº. 001/1986, a Lei Estadual nº 1.356/88 e a DZ-041.R-13.

**2.2.** O INEA e a GÁS NATURAL AÇU LTDA. informarão aos interessados o pedido de licenciamento, as características da usina, do duto de gás natural, do emissário submarino e da linha de transmissão e suas prováveis interferências no meio ambiente, assim como dos prazos concedidos para elaboração e apresentação do Estudo de Impacto Ambiental – EIA e seu respectivo Relatório de Impacto Ambiental – RIMA, de acordo com a Norma NA-043 R4 - Participação e Acompanhamento da Comunidade no Processo de Avaliação de Impacto Ambiental (AIA).

**2.3.** O Estudo de Impacto Ambiental – EIA e seu respectivo Relatório de Impacto Ambiental – Rima deverão ser apresentados ao Inea em 01 (uma) via formato A-4 (impressa em frente e verso) e 01 (uma) via em meio digital, em formato PDF, juntamente com o quadro de correlação de conteúdo aos itens dessa Instrução Técnica, obedecendo às orientações contidas nesta instrução para o aceite com fins de análise.

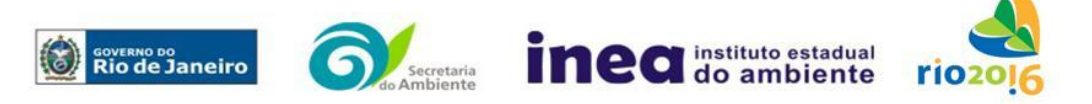

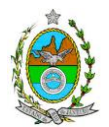

**2.4.** Após o aceite o empreendedor encaminhará 01 (uma) cópia em formato A-4 (impressa em frente e verso) e 01 (uma) cópia em meio digital (formato .pdf) do EIA-Rima ao Inea.

**2.5.** Deverá ser encaminhada 01 (uma) cópia em meio digital (arquivo único em .pdf) do EIA/Rima, de forma a disponibilizar o referido estudo no Portal deste Instituto;

**2.6.** O empreendedor encaminhará concomitantemente uma cópia em meio digital, juntamente com cópia da notificação de aceite do EIA/Rima emitida pelo Inea, para os seguintes locais:

- **2.6.1.** Prefeitura Municipal de São João da Barra
- **2.6.2.** Câmara Municipal de São João da Barra
- **2.6.3.** Prefeitura Municipal de Campos dos Goytacazes
- **2.6.4.** Câmara Municipal de Campos dos Goytacazes
- **2.6.5.** Comissão de Controle Ambiental e da Defesa Civil da ALERJ
- **2.6.6.** Ministério Público Federal

**2.6.7.** Ministério Público Estadual - Coordenação de Meio Ambiente do Grupo de Apoio Técnico Especializado (GATE)

- **2.6.8.** Instituto Brasileiro de Meio Ambiente e Recursos Naturais Renováveis IBAMA
- **2.6.9.** Instituto de Conservação da Biodiversidade Chico Mendes
- **2.6.10.** Comissão Estadual de Controle Ambiental CECA
- **2.6.11.** Instituto do Patrimônio Histórico e Artístico Nacional IPHAN

**2.7.** O Estudo de Impacto Ambiental – EIA e seu respectivo Relatório de Impacto Ambiental – RIMA, serão acessíveis ao público, permanecendo as cópias à disposição dos interessados na Biblioteca do INEA no Rio de Janeiro e nas Prefeituras e Câmaras Municipais acima mencionadas.

### **3. DIRETRIZES GERAIS**

**3.1.** Todas as representações gráficas deverão ser apresentadas em escala adequada, permitindo uma análise clara dos dados plotados;

**3.2.** As espacializações das análises deverão estar georreferenciadas no Sistema Geodésico de Referência SIRGAS 2000, sistema de projeção Universal Transversa de *Mercator* (UTM), e *datum* vertical IMBITUBA, contendo informação do fuso, escala gráfica e numérica, legenda com boa diferenciação de cores;

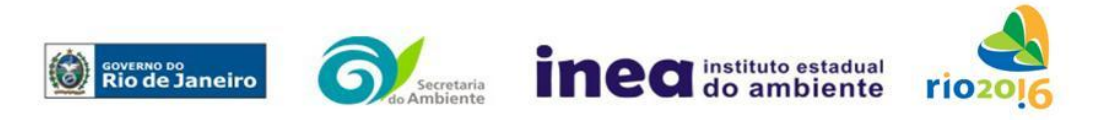

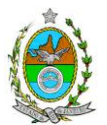

**3.3.** Os dados geográficos deverão ser apresentados no formato digital vetorial *shapefile* (.shp), juntamente com os projetos (\*.mdx) e os arquivos layer.lyr (cores/classes/legenda). No entanto, também poderão ser aceitos, de forma complementar, arquivos vetoriais produzidos em CAD em versão inferior a 2012 (.dxw e .dxf), desde que apresentem referência espacial (georreferenciamento) e seja acompanhado pelo cadastro dos metadados;

**3.4.** Os arquivos *raster* (imagens de satélite, ortofotos, fotografias aéreas, modelos digitais de relevo, entre outros) devem ser apresentados no formato TIFF, GeoTIFF ou ECW. Ressalta-se que todos os mapas, plantas e imagens deverão também ser apresentados em formato de apresentação (.pdf e .jpeg);

**3.5.** Caso exista algum tipo de impedimento, limitação ou discordância para o atendimento de qualquer um dos itens propostos nessa Instrução Técnica, sua omissão ou insuficiência deve ser justificada com argumentação objetiva, porém, fundamentada;

**3.6.** Requerer previamente ao INEA, Autorização Ambiental com fins de levantamento de fauna silvestre para a elaboração do EIA;

**3.7.** Comunicar ao Inea, assim que identificada a existência de comunidades indígenas, quilombolas e/ou bens culturais acautelados, observando os limites definidos na legislação, para solicitação de termos de referência específicos pelos órgãos responsáveis, conforme determinação da Portaria Interministerial nº 60, de 24 de Março de 2015;

**3.7.1.**Caso seja comprovada a existência das comunidades supracitadas, deverá ser encaminhada uma cópia em meio digital do EIA/Rima ao órgão responsável.

**3.8.** Deverão ser indicadas as bibliografias consultadas e as fontes de dados e informações.

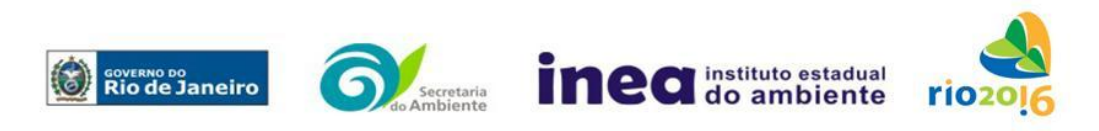

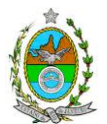

# **ROTEIRO PARA ELABORAÇÃO DO EIA**

# **4. INFORMAÇÕES GERAIS**

**4.1.** Apresentar caracterização do empreendedor e da empresa responsável pela elaboração do EIA/Rima:

**4.1.1.** Nome, razão social e endereço para correspondência;

**4.1.2.** Inscrição Estadual e C.N.P.J.;

**4.1.3.** Nome, telefone e endereço eletrônico do responsável pelos empreendimentos;

**4.1.4.** Nome, telefone e endereço eletrônico do responsável técnico pela elaboração do EIA/Rima.

**4.2.** Apresentar os objetivos e as justificativas econômicas e socioambientais da implantação dos empreendimentos no contexto dos municípios, da sua região e do planejamento do setor a que pertence;

**4.3.** Listar o conjunto de leis e regulamentos, nos diversos níveis (federal, estadual e municipal), que regem sobre os empreendimentos e a proteção ao meio ambiente na área de influência e que tenham relação direta com a proposta apresentada. Deverá ser procedida, também, análise das limitações por eles impostas, bem como as medidas para promover compatibilidade com o objetivo dos empreendimentos;

**4.4.** Analisar a compatibilidade dos projetos, com as políticas setoriais, os planos e programas governamentais de ação federal, estadual e municipal, propostos ou em execução na área de influência, notadamente em consonância com a legislação, em especial no que tange ao Plano Diretor e Zoneamento Municipal;

# **4.5. Alternativas locacionais e tecnológicas**

**4.5.1.** O Estudo de Impacto Ambiental – EIA deverá contemplar todas as alternativas locacionais e tecnológicas, justificando a alternativa adotada, inclusive a não realização dos empreendimentos, sob os pontos de vista técnico, ambiental e econômico, incluindo croquis e mapas para cada uma das alternativas locacionais apresentadas;

**4.5.2.** Deverão ser identificados e avaliados, **para cada alternativa locacional**, os impactos ambientais gerados sobre a área de influência, em todas as etapas dos empreendimentos, incluindo as ações de manutenção e a desativação das instalações, quando for o caso. **Apresentar quadro comparativo das alternativas**;

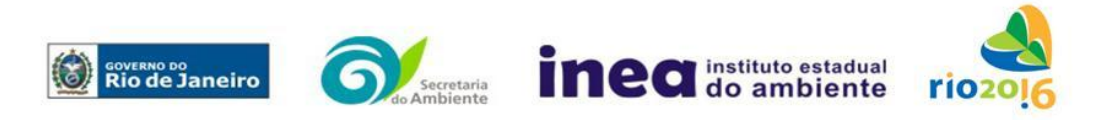

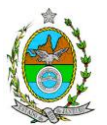

**4.5.2.1.** Deverão ser apresentadas as alternativas de concepção de localização das estruturas que compõem o gasoduto, a linha de transmissão e o emissário utilizando-se planilhas comparativas das interferências ambientais vinculadas, e confrontando-as com a hipótese de não execução das mesmas. A avaliação ambiental das alternativas deverá ser realizada, considerando principalmente o uso e a ocupação do solo da região onde passará o gasoduto, a linha de transmissão e o emissário. Indicar em mapas e em texto o estudo das alternativas de traçado e os critérios utilizados na escolha.

**4.5.3.** Destacar vantagens e desvantagens socioeconômicas e ambientais de **cada uma das alternativas tecnológicas**, justificando a que possui menor impacto em relação às demais quando na construção e operacionalização. **Apresentar quadro comparativo das alternativas**;

# **5. DESCRIÇÃO DOS EMPREENDIMENTOS**

**5.1.** Apresentar localização do projeto em imagem georreferenciada, indicando na área de influência direta – AID, as seguintes informações:

- **5.1.1.** Limites municipais;
- **5.1.2.** As áreas urbanas e de expansão urbana;
- **5.1.3.** A delimitação dos empreendimentos;
- **5.1.4.** Os corpos d'água e seus usos;
- **5.1.5.** Corpo receptor dos efluentes e o ponto de lançamento;
- **5.1.6.** A cobertura vegetal;
- **5.1.7.** As Unidades de Conservação e Zonas de Amortecimento;
- **5.1.8.** As vias de acesso e circulação existentes e projetadas;
- **5.1.9.** Os projetos colocalizados;

**5.1.10.** Os equipamentos de infraestrutura (portos, aeroportos, terminais logísticos, linhas de transmissão de energia, dutovias etc.).

- **5.2.** Apresentar para a área dos empreendimentos:
- **5.2.1.** Mapa ou Carta do projeto em escala adequada (de preferência entre 1:10.000 e 1:50.000) para caracterizar cartograficamente o empreendimento;

**5.2.2.** Imagens indicando a localização com a poligonal dos empreendimentos, contemplando:

**5.2.2.1.** Equipamentos de infra-estrutura do canteiro de obras e do projeto;

**5.2.2.2.** Infra-estrutura de abastecimento (ramais de distribuição);

**5.2.2.3.** Áreas de domínio público e Unidades de Conservação e Áreas de Preservação Permanente (APP);

- **5.2.2.4.** Corpos d'água, inclusive áreas de inundação;
- **5.2.2.5.** Vias de circulação.

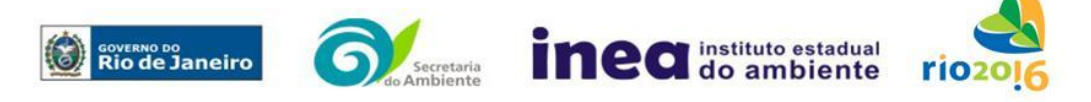

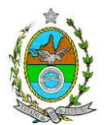

**5.3.** Apresentar em planta o arranjo geral da UTE, bem como os dutos, o emissário e a linha de transmissão, de forma a permitir a visualização da inserção dos empreendimentos na paisagem utilizando diferentes recursos visuais;

**5.4.** Descrever os empreendimentos, compreendendo a usina termelétrica, o duto de gás, o emissário submarino e a linha de transmissão, com as respectivas infraestruturas associadas a partir dos dados e informações constantes no projeto básico, com a incorporação de plantas, fluxogramas, ilustrações e anexos que venham a tornar a descrição dos empreendimentos clara e coesa;

**5.5.** Descrever as tecnologias adotadas compreendendo o recebimento e estocagem das cargas diversas para transferência e processamento de gás natural, sistemas de estocagem e transferência dos produtos, unidades que compõem o processo produtivo, sistemas de combustão e matriz de combustíveis utilizados e sistemas de *flare*;

**5.6.** Apresentar as características da UTE por fase de implantação informando, no mínimo: a capacidade de geração (MW), composição dos módulos de geração, características dos equipamentos principais e instalações auxiliares, exigências de espaço e arranjo de equipamentos;

**5.7.** Descrever os sistemas de captação e tratamento de água para uso na UTE com fluxograma explicativo. Apresentar as especificações técnicas e os dados característicos das turbinas, caldeiras e outros equipamentos associados;

**5.8.** Apresentar um fluxograma geral dos projetos com indicação dos principais equipamentos, entradas e saídas de massa e energia no processo (macro fluxo planta ambiental), em que poderão ser observados os principais aspectos ambientais dos projetos, bem como sua localização física;

**5.9.** Apresentar as características técnicas da Linha de Transmissão (tensão nominal, comprimento total, largura da faixa de servidão, número de torres, distância entre torres, características das estruturas, número de circuitos e fases, espaçamento entre fases, tipos e bitolas dos cabos, suportabilidade contra descargas atmosféricas, distância mínima entre os cabos e o solo, espaçamentos verticais mínimos em relação aos obstáculos e tipos de fundações).

**5.9.1.** Fontes de distúrbios e interferências (rádio interferência, ruído audível, corona visual, campos elétricos, campos magnéticos);

**5.9.2.** Medidas de segurança a serem adotadas (confiabilidade e mecanismos de proteção);

**5.9.3.** Normas técnicas e práticas aplicáveis;

**5.9.4.** Aspectos fundiários e legais aplicáveis;

**5.9.5.** Definição do traçado da LT; e

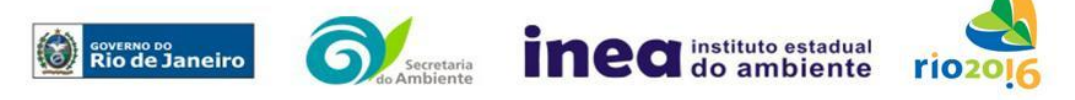

Rua Sacadura Cabral, 103 – Praça Mauá – Rio de Janeiro/RJ-CEP: 20.081-261 – Tel: 2334-5347 www.inea.rj.gov.br

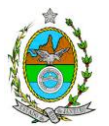

**5.9.6.** Projeto elétrico (LT, subestações, sistemas de segurança);

**5.10.** Caracterizar a dutovia quanto à localização do traçado, intersecções e conexões, principais instalações e equipamentos a serem construídos e operados, bem como os dados estimados que caracterizem a implantação e operação do empreendimento;

**5.11.** Apresentar, em foto aérea ou imagem de satélite, a delimitação do traçado para implantação da dutovia e do emissário confrontados com informações de uso e ocupação do solo no entorno, incluindo as áreas ambientalmente protegidas (Unidades de Conservação e Zonas de Amortecimento, Áreas Proteção de Mananciais, Zoneamento Ecológico Econômico, áreas tombadas, comunidades tradicionais etc.); projetos colocalizados; equipamentos de infraestrutura (portos, aeroportos, terminais logísticos, linhas de transmissão de energia, dutovias etc.); malha rodoviária e ferroviária, limites da faixa de servidão e suas instalações associadas;

**5.12.** Descrever as especificações técnicas aplicáveis a cada um dos elementos da dutovia, nas suas fases de implantação e operação, tais como: traçado e extensão total aproximada (m); produtos e volumes transportados; vazões (m<sup>3</sup>/dia); diâmetro dos dutos (mm); profundidade média (m); largura da faixa de servidão (m); compartilhamento da faixa de servidão (m); e material utilizado para composição do duto;

**5.12.1.** Origem e estimativa da mão de obra empregada em todas as fases do empreendimento;

**5.13.** Apresentar o cronograma geral das fases de implantação e operação dos empreendimentos e infraestrutura associada;

### **5.14.** Apresentar para a **fase de implantação**:

**5.14.1.** Descrição e cronograma físico e financeiro das etapas de implantação, dados técnicos, ilustrados por mapas, plantas, diagramas e quadros;

**5.14.2.**Equipamentos e técnicas construtivas, com destaque aos equipamentos potenciais de emissão de poluentes atmosféricos, ruídos e vibrações, justificando sua utilização;

**5.14.3.** Limpeza e preparação do terreno, remoção da vegetação, terraplanagem, movimentos de terra;

**5.14.4.** Destinação do material advindo da remoção da vegetação, movimentação de terra, terraplenagem, escavação, entre outros, e descrição das áreas a serem utilizadas como bota-fora, se for o caso;

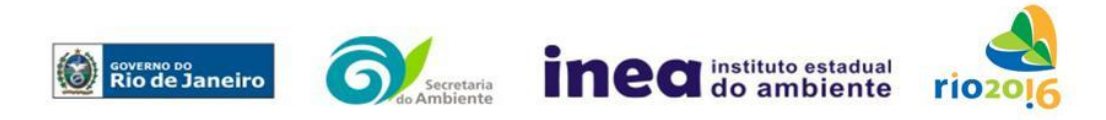

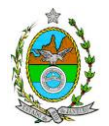

**5.14.5.** Canteiros de obras (descrição, layout, localização, infraestrutura, prédimensionamento, cronograma de desativação);

**5.14.6.** Localização e dimensionamento preliminar das atividades a serem desenvolvidas no canteiro de obras (alojamentos, refeitórios, serralheria, depósitos, oficina mecânica), infraestrutura de saneamento e destinação dos efluentes gerados, demanda e origem de água e energia;

**5.14.7.** Origem, tipos e estocagem dos materiais de empréstimo, incluindo jazidas e local de bota-fora se necessário;

**5.14.8.** Memorial descritivo, justificativas e critérios de dimensionamento das construções, indicando:

**5.14.8.1.** Principais aspectos e técnicas construtivas do gasoduto e as diretrizes para a definição de soluções específicas ou projetos especiais;

**5.14.8.2.** Investigações geotécnicas preliminares, levantamentos topográficos e cadastrais;

**5.14.8.3.** Abertura de valas e ajustes na morfologia do terreno, estimando a movimentação de solo e rocha das escavações (m<sup>3</sup>) por atividade de implantação da dutovia e do emissário (escavação das valas, ajustes na morfologia do terreno de trechos do traçado, obras de terminais, *city gates* e estruturas associadas);

**5.14.8.4.** Indicar os eventuais trechos do traçado do gasoduto ou do emissário que necessitarão de ajustes na morfologia do terreno, as eventuais áreas de empréstimo e depósito de material excedente - DME, informando também a capacidade  $(m<sup>3</sup>)$  e as diretrizes adotadas para a escolha das áreas;

**5.14.8.5.** Colocação e assentamento dos dutos, indicando os procedimentos a serem adotados e locais de desfile, montagem e soldagem dos tubos. Apresentar as seções tipos para assentamento dos dutos;

**5.14.8.6.** Execução do túnel (se houver), descrevendo o método construtivo, informando como será retirado o material, os potenciais locais de depósito temporário de material, usos e destinação do material excedente. Caso seja transportado, informar as rotas de acesso. Descrever eventuais ações de detonação de rocha, com dados de freqüência e intensidade esperada das vibrações em receptores críticos;

**5.14.8.7.** Sinalização.

**5.14.8.8.** Liberação de faixas de servidão;

**5.14.8.9.** Implantação das praças de montagem de torres e de lançamento de cabos;

- **5.14.8.10.** Implantação das torres;
- **5.14.8.11.** Descrição do processo de fundações das torres;
- **5.14.8.12.** Lançamento dos cabos condutores;

**5.14.8.13.** Adequação/Construção das subestações;

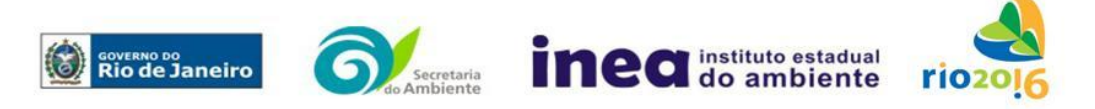

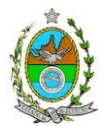

**5.14.8.14.** Interferências de travessias da LT e torres nas faixas de servidão de rodovia, ferrovia, gasoduto e corpos hídricos, com solicitação das anuências dos órgãos responsáveis, onde couber;

**5.14.8.15.** Apresentar e justificar, para o emissário, as fórmulas e critérios de cálculos adotados: vazão, diâmetro, velocidade, natureza do material, cota do ponto de lançamento, entre outros;

**5.14.9.** Descrição do sistema de drenagem das águas superficiais, não só as que tendam a escoar para a área do empreendimento, bem como aquelas que precipitam diretamente sobre essa área, indicando o traçado, rede de drenagem e pontos de lançamento;

**5.14.10.** Descrição do sistema de controle de emissões de material particulado proveniente de terraplenagem e de circulação de veículos em vias pavimentadas ou não; Prever bacias de sedimentação e contenção;

**5.14.11.** Previsão de tráfego de veículos e plano de sinalização para os acessos principais;

**5.14.12.** Estudo de Tráfego contendo: capacidade das vias em absorver a frota adicionada pela implantação e operação da usina, viabilidade de trafegabilidade das viaturas pelas vias existentes, pontos críticos, propostas de melhoria das vias de acesso e das projetadas, e impactos gerados sobre o trânsito, qualidade do ar;

**5.14.13.** Alternativas disponíveis de abastecimento de água, com os estudos necessários;

**5.14.14.** Descrição dos sistemas de controle de efluentes oleosos;

**5.14.15.** Sistema de gerenciamento de resíduos gerados de acordo com a legislação vigente;

**5.14.16.** Apresentar, no mínimo, as seguintes representações gráficas, em escala adequada, que permita uma análise clara dos dados plotados (informar a escala utilizada em todas as plantas, mapas ou cartas):

**5.14.16.1.** Mapeamento georreferenciado da cobertura vegetal presente na ADA, incluindo as formações vegetais herbáceas, arbustivas e arbóreas em seus diferentes estágios de regeneração natural (inicial, médio e avançado), identificando cada uma dessas formações com legendas distintas, bem como àquela(s) que poderá(ão) ser alvo de supressão (formato digital SHP, em Sistema de projeção UTM e *datum* SIRGAS 2000); **5.14.16.2.** Vias de circulação e de acesso (principal e alternativa) a partir das principais rodovias, prevendo inclusive a execução de acessos alternativos, vias internas do empreendimento e pátios de manobra;

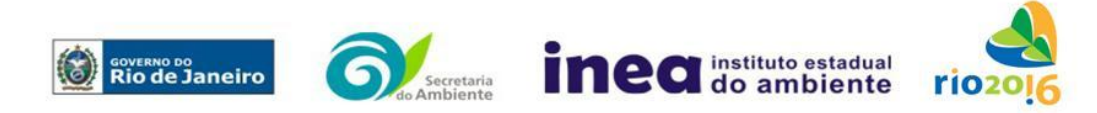

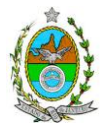

**5.14.16.3.** Possíveis áreas com presença de sítios arqueológicos;

**5.14.16.4.** Topografia da área do empreendimento contendo os trechos dos cursos d'água, áreas alagadas, nascentes e olhos d'água;

**5.14.16.5.** Projeto básico das estruturas propostas sobre planta de localização e situação do projeto (planta planialtimétrica em escala 1:10.000 ou aquela que melhor se adequar para caracterizar cartograficamente o empreendimento);

**5.14.16.6.** Projeto básico da subestação rebaixadora da empresa, incluindo setores e rede de terra;

**5.14.16.7.** Tratamento paisagístico;

**5.14.16.8.** Planta com demarcação das restrições de ocupação do solo estabelecidas pelas Legislações Municipais;

**5.14.16.9.** Desenhos Técnicos pertinentes.

**5.15.** Na **fase de operação** apresentar, no mínimo, as seguintes informações:

**5.15.1.** Quanto à **UTE**:

**5.15.1.1.** A tecnologia adotada, descrevendo o funcionamento da UTE contemplando seus equipamentos e sistemas; descrição e quantificação dos consumos de água e geração de efluentes líquidos, gasosos e resíduos sólidos; sistemas de tratamento de água e efluentes;

**5.15.1.2.** Equipamentos/sistemas de controle da poluição do ar (e suas respectivas eficiências esperadas de abatimento de emissões atmosféricas), água, ruídos, resíduos e riscos;

**5.15.1.3.** Os dados e especificações das turbinas / geradores / compressores conforme: tipo e modelo; capacidade de cada equipamento em função da geração energética (MW); combustível utilizado e composição; consumo de combustível por equipamento (m<sup>3</sup>/h ou t/h) utilizado no cálculo; densidade do combustível; PCI's e PCS's do combustível utilizado nos cálculos de emissão (kcal/N<sup>3</sup>, kcal/ s<sup>3</sup> ou kcal/kg);

**5.15.1.4.** Estimativa das emissões atmosféricas, conforme Anexo 3.

**5.15.1.5.** Tecnologias de processo e de controle ambiental disponíveis no mercado nacional e internacional, para as instalações, indicando os níveis de emissão esperados para os poluentes atmosféricos a serem estudados, relacionando-os com os limites nacionais e internacionais de emissão preconizados;

**5.15.1.6.** Equipamentos da unidade, indicando cada fonte geradora de poluentes atmosféricos e as respectivas cargas poluidoras, estimadas em kg/h;

**5.15.1.7.** Características e quantidades das emissões de gases efeito estufa a serem gerados decorrentes do processo, apresentando memorial de cálculo e fatores de emissão utilizados;

**5.15.1.8.** Fator de Compensação Energética, de acordo com o Decreto 41.4318, de 26 de maio de 2008.

**5.15.1.9.** Insumos a serem utilizados no processo industrial, bem como as formas de transporte, de armazenamento e suas características. Descrever as características físico-

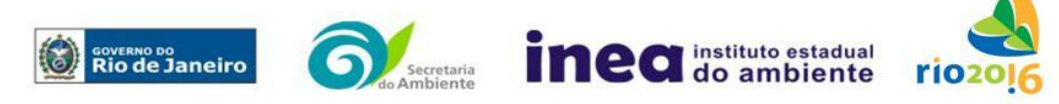

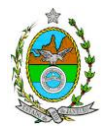

químicas do combustível a ser consumido na usina, destacando aquelas que possam acarretar a formação de poluentes. Apresentar as demandas de gás para as várias fases de operação;

**5.15.1.10.** Consumo de combustível (gás) para a fase de operação e características técnicas das dutovias;

**5.15.1.11.** Diagramas de balanço térmico das várias fases do projeto;

**5.15.1.12.** Caracterização das principais fontes de ruído, inclusive com indicação de dispositivos de atenuação e níveis sonoros esperados a 1m da fonte;

**5.15.1.13.** Descrição do sistema de resfriamento, de controle de poluição e do plano de gestão ambiental das atividades de operação.

**5.15.2.**Para o abastecimento de água:

**5.15.2.1.** Apresentar as alternativas disponíveis de abastecimento de água para a fase de operação, com respectivos estudos (localização, informações sobre captação, estimativa e vazão, pontos de reserva e distribuição). Considerar para definição das alternativas o monitoramento de águas superficiais e subterrâneas em termos quantitativos e qualitativos.

**5.15.2.2.** Descrever a alternativa proposta para a captação e tratamento da água necessária ao empreendimento, com base no fluxograma geral de processo e das diversas etapas do tratamento de água, de modo a torná-la adequada aos diversos usos requeridos.

**5.15.2.3.** Apresentar o balanço hídrico do processo (utilizando diagrama de blocos) e formas previstas para o atendimento das demandas. Relacionar as fontes da água a serem utilizadas pelo empreendimento apresentando a localização dos pontos de captação de água e de lançamento dos efluentes líquidos, em mapa com escala 1:25.000 ou maior detalhe.

**5.15.3.**Apresentar para os efluentes líquidos industriais:

**5.15.3.1.** Levantamento das fontes de efluentes líquidos, com prováveis composições em concentração e cargas, vazões horárias e diárias;

**5.15.3.2.** Balanço hídrico dos efluentes líquidos gerados em todas as unidades, descritivo e em fluxograma, com águas utilizadas, águas recirculadas e águas descartadas;

**5.15.3.3.** Descrição e fluxograma dos sistemas de controle, com respectivas eficiências para os principais parâmetros de interesse;

**5.15.4.**Apresentar para o sistema de esgotamento sanitário:

**5.15.4.1.** Descrição dos parâmetros de projeto: as vazões, composições, cargas etc.;

**5.15.4.2.** Descrição do sistema de tratamento de esgotos sanitários e águas residuais de refeitório e de cozinha, de forma a atender a DZ-215.R-4 – Diretriz de Controle de Carga Orgânica Biodegradável em Efluentes Líquidos de Origem não Industrial e a NT-

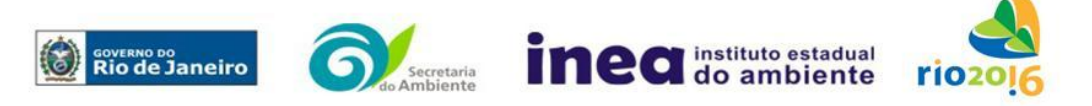

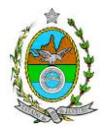

202.R-10 – Critérios e Padrões para Lançamento de Efluentes Líquidos, apresentando as respectivas eficiências e concentrações finais.

**5.15.5.**Para as águas pluviais contaminadas:

**5.15.5.1.** Apresentar as fontes de águas pluviais contaminadas, com respectivas vazões e possíveis contaminantes;

**5.15.5.2.** Prever na proposta de controle bacias de acumulação das águas pluviais contaminadas, de forma a serem direcionadas para sistemas de tratamento de efluentes líquidos industriais, considerando a possibilidade de reuso.

**5.15.6.**Apresentar para os resíduos sólidos urbanos e industriais:

**5.15.6.1.** Levantamento dos possíveis resíduos a serem gerados, com as quantidades previstas e alternativas de destinação de acordo com a legislação vigente;

**5.15.6.2.** Definição dos sistemas de manuseio, acondicionamento, armazenamento transitório, coleta, transporte e destinação final dos resíduos a serem gerados;

**5.15.6.3.** Proposta de Gestão de Resíduos, priorizando a não geração e, secundariamente, as alternativas de redução, reutilização, reciclagem, tratamento e, em último caso, caracterização do número e qualificação de funcionários necessários.

**5.15.7.** Quanto à **LINHA DE TRANSMISSÃO** apresentar a descrição dos serviços a serem desenvolvidos na operação e manutenção da linha de transmissão e subestação, tais como:

**5.15.7.1.** Informar os acessos permanentes, as restrições de uso e ocupação do solo da faixa de servidão, as medidas preventivas e corretivas de segurança e ambientais previstas;

**5.15.7.2.** Indicar tipos e periodicidade das atividades de manutenção, incluindo inspeção da linha, da subestação e da faixa de servidão;

**5.15.7.3.** Apresentar os procedimentos operacionais rotineiros de conservação dos acessos e da faixa de servidão; e

**5.15.7.4.** Estimar a mão de obra necessária à operação do empreendimento.

### **5.15.8.** Quanto ao **EMISSÁRIO**

**5.15.8.1.** Características construtivas e de projeto do duto que será utilizado para transferir água de formação da área principal para área de serviços auxiliares. Incluir informações tais como diâmetro do duto, pressão de projeto, pressão de operação, comprimento e localização;

**5.15.8.2.** Monitoramento e segurança das operações de transferência;

**5.15.8.3.** Características construtivas do emissário, tipo de revestimento, comprimento, localização e traçado, altura, temperatura, pressão, vazão prevista e velocidade de lançamento;

**5.15.8.4.** Levantamento das fontes de efluentes líquidos com prováveis composições e vazões horárias e diárias;

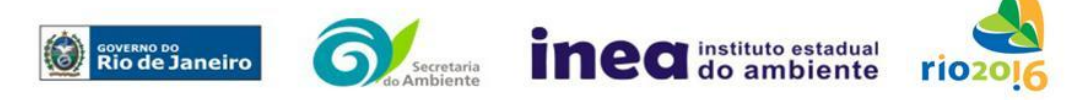

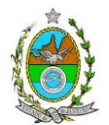

**5.15.8.5.** Balanço hídrico dos efluentes líquidos gerados em todas as unidades, descritivo e em fluxograma, com águas utilizadas, águas recirculadas e águas descartadas;

### **5.15.9.** Quanto ao **GASODUTO**:

**5.15.9.1.** Caracterização do produto a ser transportado, sua composição (características físico-químicas e toxicológicas) e aspectos de segurança;

**5.15.9.2.** Procedimentos operacionais rotineiros de conservação e operação do duto;

**5.15.9.3.** Necessidades de acessos por meio de propriedades de terceiros e de limpeza da faixa de servidão. No caso de interligação, detalhar o acesso a túneis e adutora;

**5.15.9.4.** Intervenções para manutenção e conservação da faixa e troca de trechos dos tubos;<br>**5.15.9.5.** 

**5.15.9.5.** Sistema de controle de vazão, de odorização e de abertura e fechamento de válvulas;

**5.15.9.6.** Sistemas de segurança associados ao empreendimento;

**5.15.9.7.** Procedimentos para controle de uso e ocupação do solo para as áreas de servidão do duto;

**5.15.9.8.** Procedimentos e sistemas de monitoramento e detecção de vazamento, bem como periodicidade;

**5.15.9.9.** Acompanhamento das condições geotécnicas do substrato;

**5.15.9.10.** Sistemas de bloqueio e de comunicação no caso de acidentes; e

**5.15.9.11.** Estimar a mão de obra necessária à operação do empreendimento.

# **6. DIAGNÓSTICO AMBIENTAL DA ÁREA DE INFLUÊNCIA**

**6.1.** Definir, justificar e apresentar em mapa devidamente georreferenciado os limites das áreas geográficas a ser direta e indiretamente afetadas pelo empreendimento (ADA – Área Diretamente Afetada, AID – Área de Influência Direta e AII – Área de Influência Indireta), considerando, em todos os casos, bacias hidrográficas e ecossistemas na qual se localiza ou o recorte político-administrativo para o meio socioeconômico, apresentando a justificativa da definição das áreas de influência e incidência dos impactos, acompanhada de mapeamento, em escala adequada.

**6.1.1.** Plotar nos mapas de delimitação das áreas de influência as Áreas de Domínio Público, Áreas de Preservação Permanente, Unidades de Conservação da Natureza e áreas protegidas por legislação especial;

**6.2.** Descrever e analisar os fatores ambientais e suas interações de modo a caracterizar claramente as alterações dos fatores ambientais considerados, incluindo mapas temáticos e fotografias.

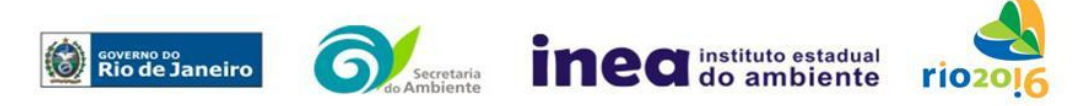

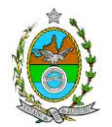

**6.3.** Apresentar a metodologia empregada para levantamento dos dados e informações que subsidiaram o detalhamento de cada item relacionado ao Meio Físico, Biótico e Socioeconômico.

# **6.4. MEIO FÍSICO**

**6.4.1.** Caracterização geológico-geotécnica, incluindo perfis de sondagens e capacidade de suporte do solo, geomorfológica e pedológica;

**6.4.2.** Levantamento topográfico da ADA;

**6.4.3.** Caracterização dos possíveis processos erosivos e de sedimentação, estabilização dos solos, encharcamento (risco hidro meteorológico) no local e seu entorno;

**6.4.4.** Caracterização hidrológica dos corpos hídricos;

**6.4.5.** Caracterização da qualidade dos corpos hídricos, considerando os diferentes compartimentos (água e sedimento), buscando identificar as diferenças, os períodos de estiagem e de chuva mais intensa. Devem ser utilizados parâmetros bacteriológicos, físico-químicos e biológicos, de fontes secundárias e dados primários, quando necessário; **6.4.6.** Apresentar o monitoramento de qualidade de água, sedimento e biota das águas marinhas adjacentes, constando minimamente os seguintes parâmetros:

**6.4.6.1.** Água – Oxigênio dissolvido (OD), Temperatura, Turbidez, Transparência, Série Nitrogenada, Fósforo-total, DBO, Carbono Orgânico Total (COT), HPAs, MBAS, Metais Pesados;

**6.4.6.2.** Sedimentos – Granulometria, Nitrogênio Kjeldahl, Carbono Orgânico Total, Fósforo Total, Metais Pesados e HPAs;

**6.4.6.3.** Biota – Fitoplâncton (quantitativo e qualitativo), Zooplâncton (quantitativo e qualitativo) e bentos de substrato não consolidado.

**6.4.7.** Avaliação da capacidade de suporte do corpo hídrico para os diversos poluentes a serem lançados pelo empreendimento;

**6.4.8.** Caracterização da FMP dos corpos hídricos da região de estudo;

**6.4.9.** Caracterização do nível de ruído;

**6.4.10.** Caracterização climatológica da região;

**6.4.11.** Caracterização da qualidade do ar da região;

**6.4.12.**Estabelecimento da vulnerabilidade da contaminação do aqüífero, discriminando a metodologia utilizada.

# **6.5. MEIO BIÓTICO**

### **FLORA**

**6.5.1.** Realizar o levantamento da flora na área de influência direta da usina contendo:

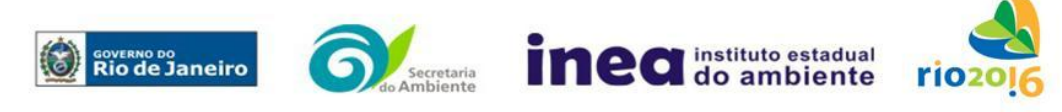

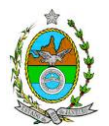

**6.5.1.1.** Descrição dos ecossistemas identificando os tipos de comunidades existentes e as condições em que se encontram;

**6.5.1.2.** Mapeamento georreferenciado da cobertura vegetal, com a distinção e quantificação das áreas com vegetação exótica, nativa e pastagem;

**6.5.1.3.** Inventário florestal tipo censo para a vegetação exótica de porte arbustivo/arbóreo, com DAP de inclusão igual ou superior a 5 cm;

**6.5.1.4.** Identificação das espécies encontradas nas áreas de pastagem;

**6.5.1.5.** Caracterização fitossociológica dos remanescentes de vegetação nativa existentes na Área de supressão e intervenção, de acordo com a tipologia de restinga encontrada;

**6.5.2. Tipo reptante, arbustiva fechado pós-praia, herbáceo inundável, arbustivo aberto não inundado e arbustivo aberto inundável** - estudo fitossociológico amostral da área diretamente afetada contendo:

- i. Listagem das espécies (nome popular, nome científico, família botânica, origem);
- ii. Densidade absoluta (DA);
- iii. Densidade relativa (DR);
- iv. Densidade absoluta (DoA);
- v. Dominância relativa (DR);
- vi. Dominância absoluta (FA);
- vii. Freqüência absoluta (FR);
- viii. Freqüência relativa (FR);
- ix. Índice de valor de importância (IVI);
- x. Índice do valor de cobertura (IVC).

**6.5.3. Tipo arbóreo não inundado, arbóreo periodicamente inundado e arbóreo permanentemente inundado –** Inventário Florestal por Amostragem com 10% de erro amostral e 90% de probabilidade ou Tipo Censo, sendo incluídos os indivíduos com DAP igual ou superior a 5 cm:

**6.5.3.1.** Listagem das espécies florestais (nome popular, nome científico, família botânica, grupo ecológico e origem);

**6.5.3.2.** Distribuição diamétrica por espécie (5-10 cm, 10-20 cm, 20-30 cm, 30-50 cm, 50-70cm, 70-100 cm, acima de 100 cm);

**6.5.3.3.** Distribuição por classes de alturas (total e comercial);

**6.5.3.4.** Área basal e volume total e médio por espécie;

**6.5.3.5.** Parâmetros Fitossociológicos; densidade absoluta (DA), densidade relativa (DR), dominância absoluta (DoA), dominância relativa (DR), freqüência absoluta (FA), Frequência relativa (FR), índice de valor de importância (IVI), índice do valor de cobertura (IVC) e Curva espécie área;

**6.5.3.6.** Relação espécie/área (curva do coletor) quando o inventário for realizado por amostragem;

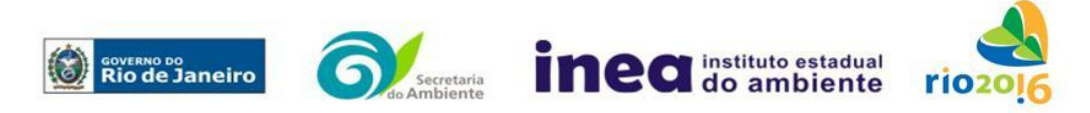

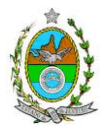

**6.5.3.7.** Cópia das ART (s) do (s) Responsáveis Técnicos pelos estudos, devidamente quitadas;

**6.5.3.8.** Apresentar a caracterização ecológica das amostras ou parcelas:

- i. Fisionomia;
- ii. Estratos Predominantes (herbáceo, arbustivo, arbóreo e emergente);
- iii. Características do Sub-bosque;
- iv. Características da serrapilheira;
- v. Identificação por amostragem das espécies herbáceas, epífitas e trepadeiras.

**6.5.4.** Destaque das espécies indicadoras da qualidade ambiental, de valor econômico e científico, endêmicas, raras ou ameaçadas de extinção;

**6.5.5.** Enquadramento legal das comunidades vegetais presentes na área, de acordo com a legislação específica, em especial a Lei Federal nº 11.428/06, e o Decreto Estadual nº 41.612/08;

**6.5.6.** Quantificação, por tipologia encontrada, da vegetação a ser removida;

**6.5.7.** Identificação, descrição e localização dos corredores ecológicos existentes (se houver);

**6.5.8.** Identificação e mapeamento das áreas de preservação permanente, unidades de conservação com a respectiva distância entre elas e o empreendimento e áreas protegidas por legislação especial.

Obs.: Caso haja coleta de material botânico encaminhar uma amostra desse material para o Herbário do Inea.

# **FAUNA**

**6.5.9.** Apresentar levantamento da fauna silvestre nas áreas de influência indireta (AII) e nas áreas de influência direta (AID) do empreendimento por meio de dados secundários para mamíferos (incluindo quirópteros), aves, répteis, anfíbios, bentos, plâncton, ictiofauna, quelônios e cetáceos;

**6.5.10.**Apresentar levantamento da fauna silvestre na área diretamente afetada (ADA) do empreendimento por meio de dados primários e secundários para mamíferos (incluindo quirópteros), aves, répteis, e anfíbios, bentos, plâncton, ictiofauna, quelônios e cetáceos;

**6.5.11.**Apresentar a lista das espécies da fauna nativas, exóticas, indicadoras da qualidade ambiental, de importância comercial e/ou científica, raras e migratórias na área de influência direta (AID) e área diretamente afetada (ADA);

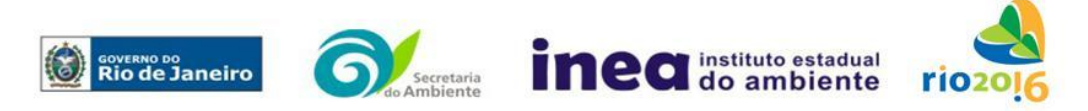

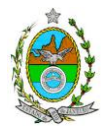

**6.5.12.**Apresentar tabela das espécies ameaçadas de extinção e endêmicas da área de influência direta (AID) e da área diretamente afetada (ADA);

**6.5.13.**Avaliar a interferência do empreendimento na fauna local e na região, considerando a distribuição e diversidade das espécies identificadas nos itens anteriores;

**6.5.14.**Apresentar projeto para a criação de possíveis corredores ecológicos entre fragmentos florestais e/ou unidades de conservação, existentes na área;

**6.5.15.**Apresentar mapeamento georreferenciado das áreas potenciais de refúgio e áreas de soltura para fauna com apresentação das coordenadas geográficas.

# **6.6. MEIO SÓCIOECONÔMICO**

**6.6.1.** Caracterização da área de Influência Direta e Indireta (AID e AII), abordando os seguintes temas: (a) Dinâmica populacional, (b) Nível de Vida, (c) Análise de renda e pobreza da população, (d) Estudo de Uso e Ocupação; (e) Situação Econômica, com:

**6.6.1.1.** Mapeamento em escala adequada, das áreas de expansão urbana, delimitação das áreas industriais e turísticas e dos principais usos do solo incluindo as categorias: residencial, comercial, industrial, de recreação, turístico, agrícola, pecuária e atividades extrativas, bem como dos equipamentos urbanos e elementos do patrimônio histórico, arqueológico, paisagístico e cultural, incluindo o zoneamento legal municipal;

**6.6.1.2.** Evolução da dinâmica populacional (em números absolutos e percentuais, por grupos de idade e sexo) e exposição da taxa de crescimento demográfico das três últimas décadas (CENSO 1991/2000/2010) para AID e AII;

**6.6.1.3.** Análise da renda e pobreza da população da AII contendo no mínimo: a proporção da população economicamente ativa (PEA) por setor de atividade, idade, sexo, estratificação da renda; população em situação de pobreza; IDH; Domicílios particulares permanentes por classes de rendimento nominal mensal domiciliar; Proporção dos domicílios particulares permanentes com coleta de lixo; e Proporção de domicílios particulares permanentes por tipo de esgotamento sanitário e abastecimento de água;

**6.6.1.4.** Identificar a atual situação econômica para os municípios da AII contendo ao menos: evolução do PIB (últimos 5 anos); participação dos setores da economia no PIB; arrecadação municipal; números de estabelecimentos e de mão de obra empregada por setor e porte dos estabelecimentos (micro, pequena, média e grande empresas).

**6.6.2.** Caracterização da Área de Influência Direta – AID:

**6.6.2.1.** Análise da Estrutura Fundiária da AID (por ha); tipo e destino (subsistência, comercialização) da produção predominante: principais vetores de comercialização;

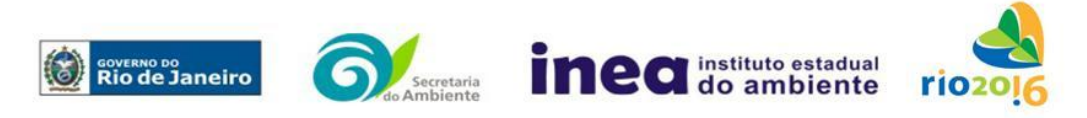

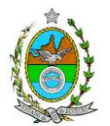

**6.6.2.2.** Caracterização socioespacial da vizinhança, apontando os estabelecimentos e as instituições escolares e hospitalares, postos de saúde, públicas, representativas, etc.;

**6.6.2.3.** Caracterização da infraestrutura urbana local com a proporção domicílios com e sem abastecimento de água, coleta de lixo e esgotamento sanitário; de energia elétrica; oferta de equipamentos de lazer; estrutura das vias de circulação e meios de transporte; condições de habitação;

**6.6.2.4.** Caracterização do Uso da Água apontando os principais usos consuntivos e não-consuntivos das águas superficiais, apresentando a listagem das utilizações levantadas, incluindo os imóveis, bairros e comunidades a jusante do curso d´água provindos da área do empreendimento;

**6.6.2.5.** Organização social, comunitária e de bairro e percepção ambiental, com levantamento qualitativo (de campo);

**6.6.3.** Avaliação da situação atual do patrimônio arqueológico da área de estudo, conforme determina a Portaria n° 230, de 17/12/2002 do IPHAN.

# **7. PROGNÓSTICO AMBIENTAL DA ÁREA DE INFLUÊNCIA**

**7.1.** O prognóstico ambiental deverá ser elaborado após a realização do diagnóstico, considerando tecnicamente os seguintes cenários;

**7.2.** Não implantação dos empreendimentos;

**7.3.** Implantação e operação dos empreendimentos, com a implementação das medidas e programas ambientais e os reflexos sobre os meios físico, biótico, socioeconômico e no desenvolvimento da região.

**7.4.** Elaboração de quadros prospectivos, mostrando a evolução da qualidade ambiental da Área de Influência dos empreendimentos.

# **8. ANÁLISE DE IMPACTOS AMBIENTAIS**

**8.1.** Análise dos impactos ambientais dos projetos e de suas alternativas considerando dois cenários: (i) somente a operação da UTE, da Linha de Transmissão, da Dutovia e do Emissário e (ii) a operação dos empreendimentos em conjunto com os demais já licenciados ou em licenciamento no Complexo Logístico e Industrial do Porto do Açu;

**8.2.** Análise dos impactos ambientais dos projetos e de suas alternativas, por meio de identificação, previsão da magnitude e interpretação da importância dos prováveis

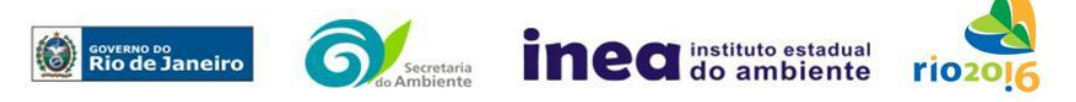

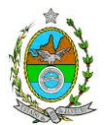

impactos relevantes, discriminando: os impactos positivos e negativos (benéficos e adversos), diretos e indiretos, imediatos e a médio e longo prazo, temporários, permanentes e cíclicos; locais, regionais e estratégicos; seu grau de reversibilidade; suas propriedades cumulativas e sinérgicas com os impactos do empreendimento e com os impactos existentes nas áreas de influência; a distribuição dos ônus e benefícios sociais para todos os grupos sociais afetados, contemplando os seguintes itens:

**8.2.1.** Previsão da magnitude (definição na DZ-041 R.13), considerando graus de intensidade de duração e a importância dos impactos identificados, especificando indicadores de impacto, critérios, métodos e técnicas de previsão utilizadas;

**8.2.2.** Atribuição do grau de importância dos impactos, em relação ao fator ambiental afetado e aos demais, bem como a relevância conferida à cada um deles pelos grupos sociais afetados (definição na DZ-041 R. 13);

**8.3.** Apresentar matriz síntese de impactos;

**8.4.** Apresentar síntese conclusiva a partir da análise integrada dos impactos ocasionados nas fases de implantação e operação. Considerar:

**8.4.1.** Alterações na qualidade das águas superficiais e subterrâneas que drenam para a bacia hidrográfica da área onde se localizarão os empreendimentos e a dependência local destes recursos naturais. Alterações na qualidade e fluxo dos cursos d'água de alimentação e descarte; incluindo o impacto das águas descartadas nas comunidades aquáticas (ictiofauna, fitoplanctônica, zooplanctônica e bentônica);

**8.4.2.** Alterações na qualidade ambiental da área de influência por meio de modelagem hidrodinâmica de dispersão das plumas de poluentes considerando os períodos de verão, inverno e passagem de sistemas frontais, utilizando os dados de operação da unidade, caracterizando a vulnerabilidade da fauna e flora marinha nas áreas de influência direta e indireta.

**8.4.3.** Alteração na qualidade ambiental da área de influência por meio de modelagem da linha de costa com as possíveis influências erosivas e/ou de progradação.

**8.4.4.** Alteração na qualidade do ar na região, conforme Anexo 4;

**8.4.5.** Alteração da paisagem;

**8.4.6.** Alteração na flora e fauna;

**8.4.7.** Alterações na forma de ocupação e uso do solo (distribuição das atividades, densidade, sistema viário, dentre outros);

**8.4.8.** Incômodos à população vizinha a um raio de 1 km dos empreendimentos;

**8.4.9.** Riscos de acidentes provenientes da instalação e operação dos projetos, considerando o transporte de resíduos, conforme anexo;

**8.4.10.**Alterações na estrutura produtiva local (geração de emprego, relações de troca entre a economia local e outras);

**8.4.11.** Interferência na saúde, educação, renda e qualidade de vida da população,

**8.4.12.**A emissão de ruídos e campos eletromagnéticos, com danos a saúde da população;

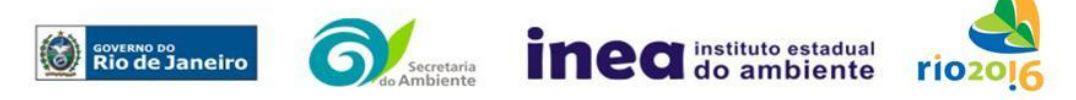

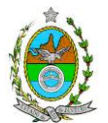

- **8.4.13.** O potencial de acidentes com cabos e torres;
- **8.4.14.** Os impactos no tráfego de veículos;
- **8.4.15.**As interferências em patrimônio histórico/arqueológico; e
- **8.4.16.**As perdas patrimoniais e restrições de uso do solo.

### **9. MEDIDAS MITIGADORAS, COMPENSATÓRIAS E PROGRAMAS AMBIENTAIS**

**9.1.** Definição das medidas mitigadoras, para cada um dos impactos analisados, avaliando sua eficiência e o atendimento aos padrões ambientais, plano de emergência, plano de recuperação da área no caso de acidentes e justificativa dos impactos que não podem ser evitados ou mitigados, considerando a adoção de medidas compensatórias. A viabilidade da usina do ponto de vista ambiental deverá ser avaliada em função dos impactos identificados, considerando as medidas mitigadoras e em último caso as compensatórias.

**9.2.** Proposição de medidas compensatórias dos impactos não passíveis de mitigação;

**9.3.** Definição e descrição dos programas de acompanhamento e monitoramento dos impactos, indicando os fatores ambientais e parâmetros a serem considerados nas fases de implantação e de operação incluindo a definição dos locais a serem monitorados, parâmetros, frequência, indicadores e técnicas de medição acompanhados dos respectivos cronogramas de investimento e execução.

**9.4.** Apresentar cronograma de implantação e elaboração dos planos e programas propostos.

### **10. EQUIPE PROFISSIONAL**

**10.1.** Apresentar da cópia do comprovante de inscrição no "Cadastro Técnico Federal de Atividades e Instrumentos de Defesa Ambiental" da equipe multidisciplinar responsável pela elaboração do estudo de impacto ambiental. (Lei nº. 6.938 Art. 17 inciso I).

**10.2.** Indicação e assinatura do coordenador e dos profissionais habilitados que participaram da elaboração do EIA/Rima, informando: (a) nome; (b) qualificação profissional; respectivas áreas de atuação no estudo; (c) número do registro do profissional, em seus respectivos conselhos de classe e região; (d) cópia da ART/AFT expedida; (e) currículos.

### **11. RELATÓRIO DE IMPACTO AMBIENTAL (RIMA)**

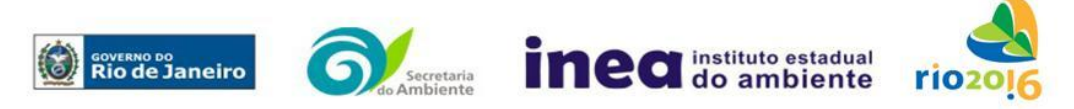

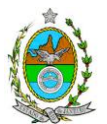

**11.1.** Preparação do Relatório de Impacto Ambiental - Rima de forma objetiva e facilmente compreensível, consubstanciando os resultados do Estudo de Impacto Ambiental – EIA segundo critérios e orientações contidas na Resolução CONAMA nº 01/86 e na DZ-041.R- 13.

**12. GRUPO DE TRABALHO**

**CLAUDIO NOGUEIRA VIGNOLI**, ID nº 4326641-0

**LUCIO HERON PEREIRA DA COSTA**, ID nº 4362234-8

**MARIANA DE ANDRADE RAMOS**, ID nº 4366944-1

**NAYANE RODRIGUES BELLOT DE ALMEIDA**, ID nº 4432891-5

**PAULINA M. PORTO SILVA CAVALCANTI**, ID nº 2151026-1

**RENATO DA SILVA VIEIRA**, ID nº 4326500-6

**RENÉ JUSTEN**, ID nº 2149972-1

**SOLANGE REGINA DE SOUZA,** ID nº 4367378-3

**RODRIGO BIANCHINI**, ID nº 4376592-0

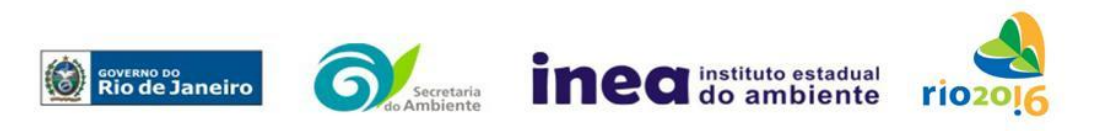

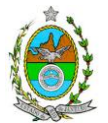

### **ANEXO 1**

# **1. ANÁLISE DE RISCO**

### **1.1. Objetivo do Estudo**

O objetivo da análise de risco no EIA é a identificação dos eventos iniciadores dos possíveis cenários acidentais e respectivos desdobramentos, avaliando-se as consequências sobre os empregados e o público externo, concluindo pelo julgamento de quais alternativas de locação são aceitáveis, justificando a escolha de uma delas com base na tolerabilidade dos riscos.

Este Termo de Referência tem como finalidade orientar a elaboração do Estudo de Análise de Risco para o empreendimento GN Açu Ltda., o qual deve ser apresentado obedecendo à seguinte itemização básica e respectivos detalhes:

### **1.2. Condições Gerais**

Além da documentação constante desta Instrução Técnica, o INEA poderá solicitar ao responsável pelo empreendimento quaisquer outras informações necessárias à análise do que lhe foi requerido.

Deverá ser informada imediatamente ao INEA qualquer alteração havida nos dados apresentados, bem como a substituição do Representante Legal, durante a análise do requerimento encaminhado.

Os documentos deverão ser apresentados em português, em 02 (duas) vias: uma impressa em formato A-4, e outra em meio digital (texto em \*.DOC ou \*.PDF e desenhos em \*.JPG ou \*.PDF), detalhados segundo o disposto nesta Instrução Técnica.

As plantas deverão ser apresentadas em 02 (duas) vias: uma em papel dobrado no formato A-4, de forma a permitir a inserção nos processos INEA e outra em meio digital (\*.JPG ou \*.PDF).

Todos os projetos e plantas deverão ter o nome completo, a assinatura e o número de registro no Conselho Regional de Classe dos profissionais habilitados e responsáveis pela sua elaboração.

### **1.3. Responsabilidade Técnica**

O Estudo de Análise de Risco deve ser datado e assinado por todos os profissionais envolvidos em sua elaboração, qualificados através do nome completo, graduação e registro profissional no respectivo Conselho Regional de Classe. Quando houver profissionais que não disponham de um Conselho de Classe, deverá ser inserida no documento técnico uma declaração alusiva ao fato.

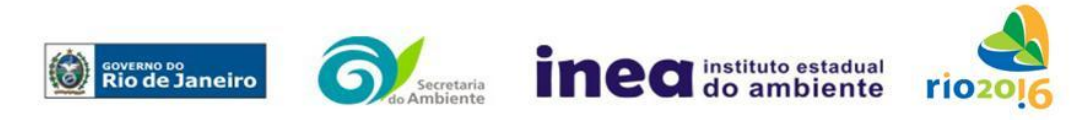

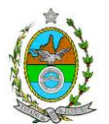

A equipe que elaborar o Estudo de Análise de Risco deverá ter pelo menos um profissional qualificado como Engenheiro de Segurança e outro profissional ligado ao projeto, à área de operação ou de manutenção das instalações.

Constatada a imperícia, negligência, sonegação de informações ou omissão de qualquer dos profissionais envolvidos na elaboração do Estudo de Análise de Risco, o INEA deverá comunicar imediatamente o fato ao Conselho Regional de Classe competente para apuração e aplicação das penalidades cabíveis.

### **1.4. Apresentação do Estudo de Análise de Risco**

O Estudo de Análise de Risco deverá ser apresentado ao INEA sob a forma de Relatório, obedecendo a itemização e detalhes explicitados a seguir.

**1.4.1.** Dados gerais sobre a região onde se pretende localizar a atividade

Apresentar os dados gerais sobre a região, incluindo mapas e plantas de localização, em escala, indicando todas as instalações próximas e, em especial, as ocupações sensíveis (residências, creches, escolas, cadeias, presídios, ambulatórios, casas de saúde, hospitais, igrejas, e afins).

Apresentar os dados meteorológicos relativos à direção e velocidade dos ventos, à classe de estabilidade atmosférica e aos demais parâmetros ambientais de interesse: temperatura ambiente, umidade relativa, pressão atmosférica, temperatura do solo e outros.

Apresentar parecer sobre a utilização da classe de estabilidade atmosférica A, B ou C emitido por profissional ou entidade da área de meteorologia, caso estas classes de estabilidade venham a ser empregadas.

### **1.4.2.** Descrição da Instalação e Sistemas

O empreendimento deverá ser subdividido em unidades e estas subdivididas em áreas, quando cabível, apresentando-se plantas em escala com a posição relativa das mesmas.

Considerar como parte da instalação os caminhões, trens e outros veículos, utilizados para o recebimento ou expedição de produtos, que tenham de estacionar ou transitar na área de domínio da instalação para efetuar suas operações.

Detalhar cada área, fazendo uma descrição do seu uso e relacionando todas as substâncias tóxicas, combustíveis da classe II ou inflamáveis produzidas, operadas, armazenadas, consumidas ou transportadas.

No caso da área conter unidades de produção, de geração ou de processamento, envolvendo substâncias tóxicas, combustíveis da classe II ou inflamáveis, deve ser informado para cada unidade se a operação é contínua ou por bateladas, e apresentado um fluxograma de processo indicando os equipamentos, as substâncias e as condições operacionais.

Relacionar os dispositivos e recursos de segurança a serem utilizados para eliminar ou reduzir os efeitos de eventuais ocorrências acidentais.

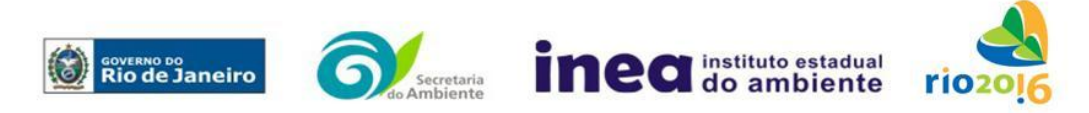

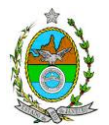

**1.4.3.** Caracterização das Substâncias Relacionadas

Apresentar as Fichas de Informação de Segurança (Material Safety Data Sheets -MSDS) de todas as substâncias.

As Fichas de Informação de Segurança devem conter:

- Nome ou marca comercial, composição (quando o produto for constituído por mais de uma substância), designação química, sinonímia, fórmula bruta ou estrutural;
- Número da ONU (UN number) e do CAS (Chemical Abstracts Service dos EUA);
- Propriedades (massa molecular, estado físico, aparência, odor, ponto de fusão, ponto de ebulição, pressão de vapor, densidade relativa ao ar e à água, solubilidade em água e em outros solventes);
- Reatividade (instabilidade, incompatibilidade com outros materiais, condições para decomposição e os respectivos produtos gerados, capacidade para polimerizar descontroladamente);
- Riscos de incêndio ou explosão (ponto de fulgor, ponto de autoignição, limites de inflamabilidade, atuação como agente oxidante);
- Riscos toxicológicos e efeitos tóxicos (ação sobre o organismo humano pelas diversas vias - respiratória, cutânea, oral; atuação na forma de gás ou vapor, névoa, poeira ou fumo; IDLH, LC50, LCLO; LD's; potencial mutagênico, teratogênico e carcinogênico).

### **1.4.4.** Transporte Terrestre

Informar como as substâncias tóxicas, combustíveis da classe II ou inflamáveis, constantes do levantamento realizado, entrarão ou sairão da instalação, isto é, os meios de transporte, as vias empregadas, a carga e a frequência.

### **1.4.5.** Identificação dos Cenários Acidentais

Empregar uma Análise Preliminar de Perigos (APP) para cada área, na qual se relacionaram substâncias tóxicas, combustíveis da classe II ou inflamáveis, para a identificação de todos os cenários acidentais possíveis de ocorrer, independentemente da frequência esperada para os cenários e independentemente dos potenciais efeitos danosos se darem interno ou externamente à instalação. Essa identificação dos cenários acidentais poderá ser auxiliada por outros métodos como a Análise Histórica, o HAZOP e a Árvore de Eventos, por exemplo.

A APP deve analisar a possível geração de produtos tóxicos em decorrência de incêndio e sua incidência sobre as pessoas (dentro e fora da instalação).

Levantar as causas dos possíveis eventos acidentais e as suas respectivas consequências e avaliar qualitativamente a frequência de ocorrência de cada cenário e da severidade das consequências.

Apresentar o resultado da Análise Preliminar de Perigos em forma de planilha, conforme constante do modelo do Anexo 2.

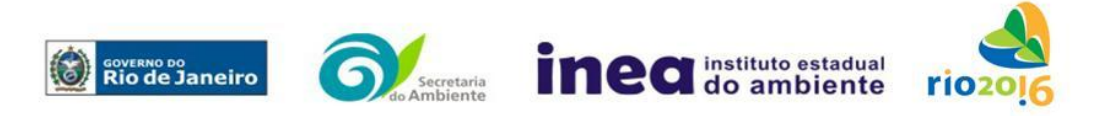

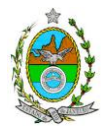

### **1.4.6.** Tolerabilidade dos Riscos

Os riscos proporcionados pela instalação serão considerados toleráveis se nenhuma ocupação sensível for atingida por um cenário de severidade crítica ou catastrófica.

### **1.4.7.** Revisão do Estudo de Análise de Risco

No caso da Análise Preliminar de Perigos detectar a possibilidade de uma ou mais ocupações sensíveis ser atingida por um cenário de severidade crítica ou catastrófica, deve-se adotar uma das seguintes providências:

Pesquisar o que pode ser modificado na instalação, para que as ocupações sensíveis não possam mais ser atingidas por cenários de severidade crítica ou catastrófica e propor as medidas correspondentes.

Complementar O Estudo através da realização de uma Análise de Consequência e Vulnerabilidade.

### **1.4.8.** Análise de Vulnerabilidade

Realizar uma Análise de Vulnerabilidade, através das equações "probit", para todos os cenários classificados na Análise Preliminar de Perigos como pertencentes à categoria de severidade intermediária e superiores, independentemente da categoria de frequência. Esta análise deve ser realizada para as condições meteorológicas da região onde será instalado o empreendimento, para os diferentes tipos de efeitos físicos resultantes dos cenários analisados.

### **1.4.9.** Alcance dos Efeitos Físicos Danosos

Determinar o alcance para os níveis, a seguir relacionados, dos efeitos físicos decorrentes dos cenários submetidos à análise de vulnerabilidade. Esse cálculo deve utilizar modelagens matemáticas conceituadas e as condições meteorológicas da região. Os níveis a serem pesquisados são:

- para nuvens tóxicas: a concentração imediatamente perigosa para a vida ou saúde humana (IDLH) e a concentração correspondente a 1% de letalidade, considerando um tempo máximo de exposição de 30 minutos, em função das características da região;
- para incêndios em poça (derramamentos) ou tocha (jato de fogo): o fluxo de radiação térmica igual a 5 kW/m2 e o fluxo correspondente a 1% de letalidade,
- para explosões de qualquer natureza: o nível de sobrepressão igual a 0,069 bar e o nível de sobrepressão correspondente à letalidade de 1%;
- para nuvens de substâncias inflamáveis: a concentração igual ao limite inferior de inflamabilidade da substância;
- para bolas de fogo decorrentes de BLEVE's: o fluxo de radiação correspondente a 1% de letalidade em decorrência da exposição humana pelo tempo de duração da bola de fogo;

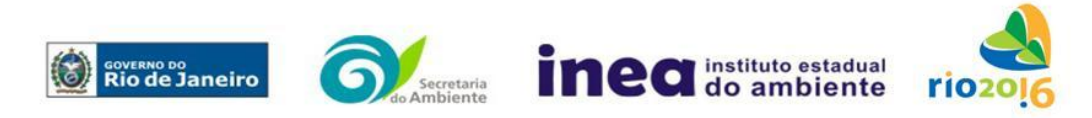

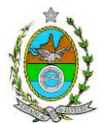

- Pesquisar também os efeitos físicos (temperatura, pressão, ondas de choque, impacto de fragmentos) que produzirão danos na própria instalação ou em instalações vizinhas, resultando no chamado efeito dominó.
- Apresentar um mapa ou planta da região, em escala, indicando as curvas de igual magnitude dos níveis dos efeitos físicos pesquisados, e as ocupações sensíveis (residências, creches, escolas, cadeias, presídios, ambulatórios, casas de saúde, hospitais, igrejas, e afins) que estejam abrangidas por aquelas curvas.

**1.4.10.** Tolerabilidade dos Riscos para Análise de Vulnerabilidade

As alternativas de localização devem ser analisadas com base na tolerabilidade dos riscos.

Os riscos proporcionados pelo empreendimento serão considerados toleráveis se nenhuma ocupação sensível estiver contida nas curvas relativas a 1% de letalidade e na curva correspondente ao limite inferior de inflamabilidade.

**1.4.11.** Revisão do Estudo de Análise de Risco

No caso dos riscos apurados não serem toleráveis, deve ser adotada uma das seguintes providências:

Pesquisar o que pode ser modificado na instalação, para que as ocupações sensíveis fiquem fora das curvas correspondentes a 1% de letalidade, e da curva correspondente ao limite inferior de inflamabilidade. Esse reestudo deve constar do relatório, refazendo-se as quantificações para a nova condição.

Complementar o Estudo de Análise de Risco, determinando os riscos individual e social e verificando sua tolerabilidade segundo os critérios definidos pelo INEA.

### **1.4.12.** Avaliação das Frequências de Ocorrência

Avaliar quantitativamente a frequência de ocorrência de cada evento iniciador, utilizandose dados existentes em referências bibliográficas e bancos de dados.

Para eventos iniciadores complexos, que envolvam falhas de sistemas, devem ser construídas e avaliadas árvores de falhas específicas para cada situação.

Avaliar também as frequências de ocorrência dos diversos cenários de acidente capazes de ocorrer após cada evento iniciador.

Estes cenários devem considerar as falhas dos sistemas de segurança que venham a ser demandados em cada caso, as diferentes direções e faixas de velocidade do vento e as possibilidades de ignição imediata e retardada devem ser determinadas através da construção de árvores de eventos para cada evento iniciador.

A probabilidade de falha ou a indisponibilidade dos sistemas de segurança devem ser avaliadas através da construção de árvores de falhas ou por outras técnicas equivalentes de análise de confiabilidade.

**1.4.13.** Avaliação dos Riscos

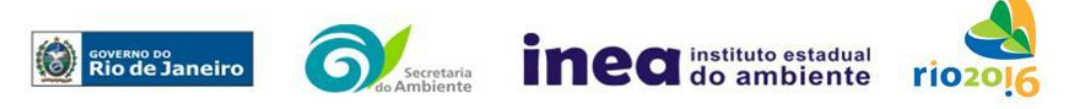

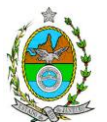

Avaliar o risco individual e o risco social. O primeiro deve ser apresentado sob a forma de curvas de iso-risco, desenhadas sobre o mapa ou planta da região, em escala, desde o maior valor obtido para o risco individual até o nível de 10-8 fatalidades por ano, pelo menos, variando de uma ordem de magnitude de uma para a outra.

Identificar os núcleos populacionais para cada um dos quais deva ser determinado o risco social. O risco social para cada um desses núcleos deve ser representado por meio da curva de distribuição acumulada complementar, em um gráfico FN, cuja matriz está apresentada a seguir. Nesse gráfico, F é a frequência esperada (ocorrências por ano) para os acidentes que têm o potencial de produzir N ou mais vítimas fatais.

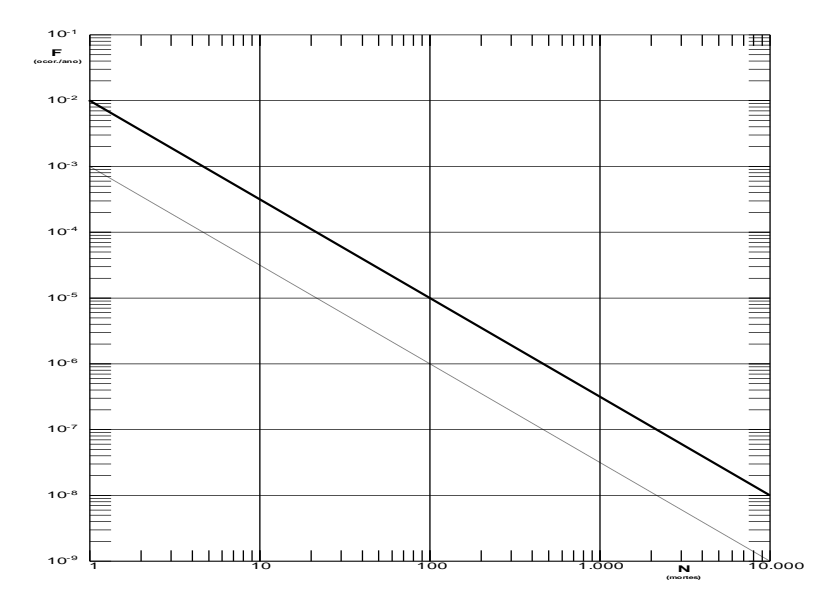

# **Gráfico FN para a apresentação do risco social**

**1.4.14.** Tolerabilidade dos Riscos Individual e Social

Os riscos proporcionados pelo empreendimento serão considerados toleráveis se:

- a curva de iso-risco correspondente a 10-6 fatalidades por ano não envolver, parcial ou totalmente, uma ocupação sensível;
- a curva de distribuição acumulada complementar, desenhada sobre o gráfico FN, ficar abaixo ou, no máximo, tangenciar a reta inferior do gráfico.

**1.4.15.** Revisão do Estudo de Análise de Risco

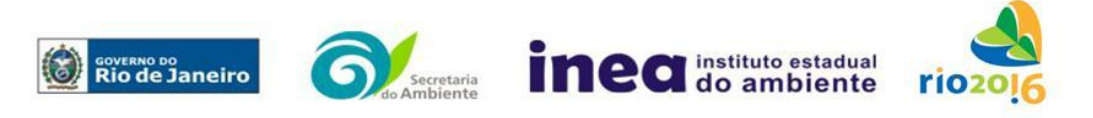

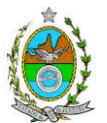

No caso dos riscos apurados não serem toleráveis devem ser indicadas as medidas que promovam a melhora da segurança da instalação, de tal sorte que a revisão do cálculo dos riscos demonstre que os mesmos, devido à sua redução, passaram a ser toleráveis. O reestudo deve constar do relatório, com todos os cálculos refeitos.

### **1.4.16.** Medidas Preventivas e Mitigadoras

No caso de ficar demonstrado que os riscos para a comunidade são, ou poderão ser, toleráveis, devem ser consolidadas e relacionadas às medidas preventivas e mitigadoras levantadas pelo Estudo de Análise de Risco.

### **1.4.17.** Conclusões

Apresentar uma síntese do Estudo de Análise de Risco com as respectivas conclusões.

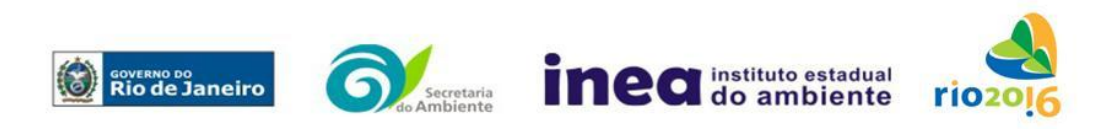

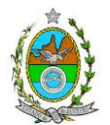

# **ANEXO 2**

### **PLANILHA DE APRESENTAÇÃO DA ANÁLISE PRELIMINAR DE PERIGOS**

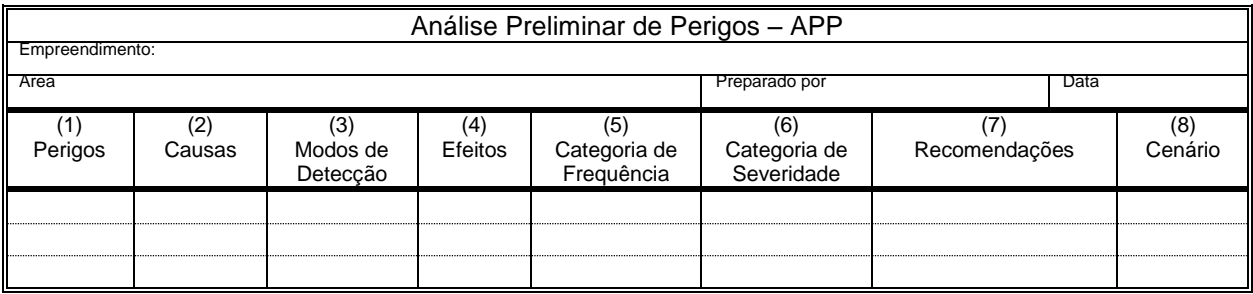

- Coluna (1) perigos são os eventos acidentais que apresentam a possibilidade de causar danos às pessoas.
- Coluna (2) apontar as causas dos eventos acidentais, inclusive erros humanos.
- Coluna (3) informar a previsão de instrumentação e de presença de pessoas com esse fim específico.
- Coluna (4) informar quais os efeitos esperados. Assinalar os cenários que possam atingir ocupações sensíveis (residências, creches, escolas, cadeias, presídios, ambulatórios, casas de saúde, hospitais ou afins).
- Coluna (5) os cenários acidentais devem ser classificados em categorias qualitativas de frequência; as categorias de frequência não são totalmente padronizadas, mas o seu número não deve ser inferior a quatro, indo da categoria "extremamente remota" até a categoria "frequente".
- Coluna (6) os cenários acidentais devem ser classificados em categorias qualitativas de severidade; as categorias de severidade não são totalmente padronizadas, mas o seu número não deve ser inferior a quatro, indo da categoria "desprezível" até a categoria "catastrófica". Deve-se tomar por base que um cenário catastrófico implica na possibilidade de morte de uma ou mais pessoas.
- Coluna (7) propor as recomendações tanto no sentido preventivo quanto no sentido corretivo.
- Coluna (8) atribuir um número sequencial a cada um dos cenários, não só como referência no texto do relatório, mas também para facilitar o desdobramento de um cenário em vários, simultâneos, ou em uma sequência (efeito dominó). Deve haver um destaque para os cenários acidentais cujos efeitos possam se fazer sentir fora da instalação.

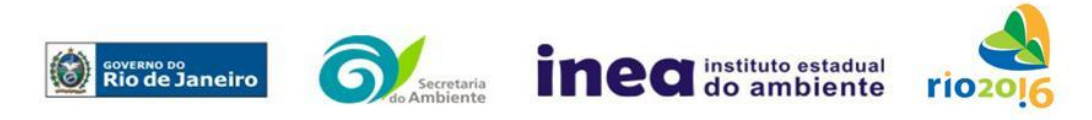

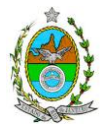

# **ANEXO 3**

# **ESTIMATIVA DAS EMISSÕES ATMOSFÉRICAS**

**1.** Apresentar a estimativa das emissões atmosféricas geradas pelo empreendimento na sua operação, contemplando os seguintes poluentes: monóxido de carbono, óxidos de nitrogênio e hidrocarbonetos.

**1.1.** Apresentar o memorial descritivo de todos os processos, indicando as fontes de emissão atmosférica, tanto pontuais quanto difusas devendo incluir fluxograma.

**1.2.** Todas as fontes de emissão deverão ser contempladas.

**1.3**. Apresentar as taxas de emissão de cada fonte listada.

**1.4.** Deverão ser consideradas, prioritariamente, as informações contidas nos manuais dos equipamentos para se estimar as emissões e, caso não disponíveis, utilizar balanços materiais e/ou composição do combustível. Na ausência destas informações, utilizar fatores de emissão segundo os protocolos da *U.S. Environmental Protection Agency Emissions Factors & AP 42*, *Compilation of Air Pollutant Emission Factors*.

**1.5.** As informações empregadas na realização dos cálculos de emissão deverão ser justificadas por meio de documentos do fabricante de equipamentos, ou de projetos já existentes ou de referências bibliográficas.

**1.6.** Os sistemas de controle de emissões porventura considerados deverão estar explicitados, com suas eficiências comprovadas por meio de documentação pertinente.

**1.7.** Para o cálculo das emissões atmosféricas provenientes de tanques de armazenamento de líquidos, deverá ser aplicado o *software Tanks* da USEPA, na sua versão mais recente. As informações utilizadas para o processamento do software devem ser justificadas por meio de documentos ou, quando estimadas, serem acompanhadas de texto explicativo acerca da escolha dos valores. Os dados meteorológicos requeridos pelo software deverão ser representativos da área onde serão instalados os tanques, sendo necessária a identificação da fonte de informação.

**1.8.** Para o caso de emissões atmosféricas estimadas por meio da metodologia da *U.S. Environmental Protection Agency Emissions Factors & AP 42, Compilation of Air Pollutant Emission Factors*, deverá ser apresentado, detalhadamente, o procedimento adotado.

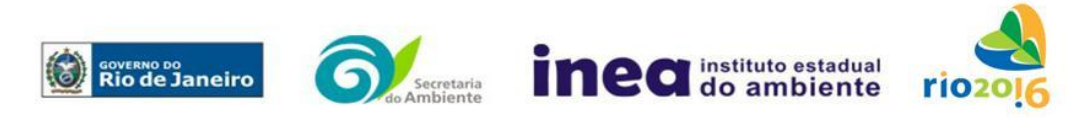

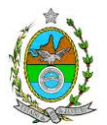

**1.9.** Deverão ser informadas todas as características físicas das fontes de emissão, tais como: altura, temperatura, vazão e velocidade de saída dos gases, além das coordenadas geográficas.

**1.10.** As emissões deverão ser expressas em gramas emitidos por segundo (g/s) e toneladas emitidas por ano (t/ano).

**1.11.** Deverão ser apresentadas as transformações de unidades utilizadas.

**1.12.** Fornecer, em meio físico e digital, a estimativa de emissões contendo as premissas utilizadas no cálculo das emissões, o memorial de cálculo, os fatores de emissão utilizados, as transformações de unidades e a documentação comprobatória das informações.

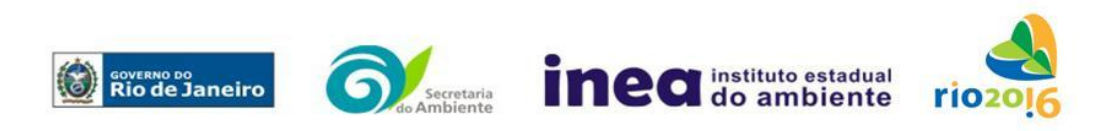

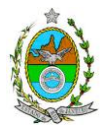

# **ANEXO 4**

### **ESTUDO DE DISPERSÃO ATMOSFÉRICA**

**1**. O estudo de dispersão atmosférica será elaborado por meio de modelagem matemática, devendo ser utilizado o modelo regulatório da US-EPA AERMOD, na sua versão default.

**2**. O estudo de dispersão atmosférica somente será avaliado após a validação da estimativa de emissões e do arquivo meteorológico.

**3.** Deverão ser fornecidos, em meio físico e em meio digital, o conjunto de todos os arquivos gerados na modelagem.

**4.** O estudo deverá ser analisado e validado, por um profissional habilitado com registro em conselho de classe para tal atividade.

**5.** Informações meteorológicas e período de simulação:

**5.1.** Estação Meteorológica de Superfície (EMS): As fontes de informações meteorológicas devem ser preferencialmente reais, ou seja, de Estações Meteorológicas de Superfície (EMS), representativas da região de estudo (com no mínimo 75% dos dados válidos).

**5.2.** Para o caso dos dados da EMS não serem representativos, deverá ser apresentada justificativa para a sua não utilização e deverão ser empregados os resultados de modelagem atmosférica, extraídas do modelo regional de mesoescala "*Weather Research Forecast*" (WRF), com a seguinte configuração:

- Dados de entrada do Modelo Meteorológico Global (GFS), com 0.5° de resolução espacial;
- Três níveis de aninhamento de grade: Resolução 27 km; 9 km; 3 km;
- Parametrização de Camada Limite: Mellor-Yamada-Janjic;
- Parametrização de Cumulus: Betts-Miller-Janjic;
- Parametrização Microfísica de nuvens: *WSM 3-class scheme* (Hong et al., 2004);
- Parametrização de Radiação: *RRTM scheme*;
- Parametrização de superfície: *Monin-Obukov similarity theory* (MM5 MRF PBL).
- As informações de entrada para o modelo de dispersão devem ser extraídas do ponto de grade mais próximo do empreendimento;

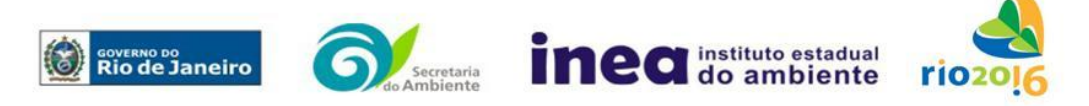

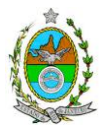

- Validação dos dados modelados através de comparações com os dados observados mais próximo do empreendimento;
- Os parâmetros de superfície como albedo, razão de bowen e comprimento de rugosidade, devem ser especificados de acordo com o tipo de cobertura do solo:
- O arquivo gerado pelo modelo atmosférico deverá ser enviado juntamente com o documento.

**5.3.** Estação Meteorológica de Altitude (EMA): As fontes de informações meteorológicas devem ser preferencialmente reais, ou seja, de Estações Meteorológicas de Altitude (EMA), representativas da região de estudo.

**5.4.** Para o caso de não haver EMA representativa da região de estudo, os resultados da modelagem atmosférica podem ser utilizados desde que atendam a configuração já citada para as informações meteorológicas de superfície, além de explicitar os níveis verticais utilizados (mínimo de 30 níveis na vertical).

**5.5.** O período de dados meteorológicos deverá compreender o intervalo de 2011 a 2014

**5.5.1.** Fornecer, em meio físico e digital, o conjunto com todos os arquivos de dados meteorológicos utilizados e gerados na modelagem (inclusive dados brutos e processados).

**5.5.2.** Os dados meteorológicos deverão ser analisados e validados por um Meteorologista, com registro em conselho de classe para tal atividade, juntamente com o ART (Anotação de Responsabilidade Técnica).

**6.** Para as informações cartográficas, devem ser considerados:

- Domínio da área de estudo: 25 km de raio do ponto central do empreendimento;
- Grade cartesiana de receptores com resolução igual ou maior que 500 x 500 metros, em coordenadas UTM (*Universal Transversal de Mercator*) e *datum* WGS84 (*World Geodetic System* 1984);

**7.** Todas as configurações utilizadas no sistema de modelagem AERMOD deverão ser apresentadas com suas respectivas metodologias.

**8.** Deverá ser ativado o modo *Building Downwashing* no AERMOD contendo as informações das construções dos empreendimentos próximas às fontes de emissão.

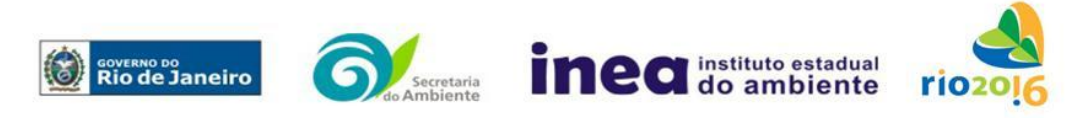

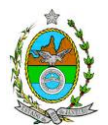

**9.** Os perímetros dos empreendimentos deverão estar plotados em ambos os cenários de estudo, a fim de auxiliar na análise crítica dos resultados.

**10.** O estudo deverá contemplar 2 cenários, avaliando as concentrações obtidas à luz da Resolução CONAMA 03/90:

- Cenário I: considerar apenas a operação dos empreendimentos alvo do presente EIA; e
- Cenário II: considerar a operação conjunta dos empreendimentos do Cenário I e das demais fontes já licenciadas ou em processo de licenciamento ambiental no raio de 10 km.

**11.** Quanto aos resultados, apresentar:

- Análise crítica sobre os resultados obtidos na modelagem;
- Para cada poluente, tabelas contendo os valores das 30 maiores concentrações de curto período e das 10 maiores concentrações de longo período, com as respectivas localizações.
- Contemplar, em especial, análise crítica das maiores concentrações de poluentes que ocorrem fora da área industrial
- Para o caso dos Hidrocarbonetos, os resultados devem ser apresentados na forma de concentrações médias de 3 (três) horas consecutivas, a fim de possibilitar sua comparação com padrão já adotado pela USEPA, utilizado como referência;

**12.** Fornecer, em meio digital, todos os arquivos utilizados e gerados no processo de modelagem, informações sobre a topografia considerada e arquivo meteorológico.

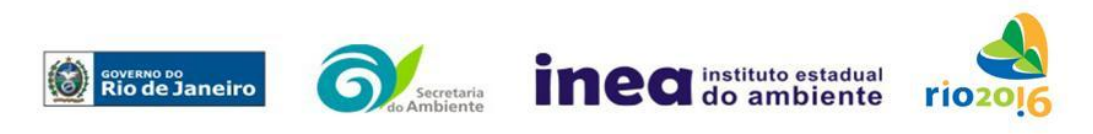